## Lexplore

## Lexplore Domain allow list

Version: 5.30

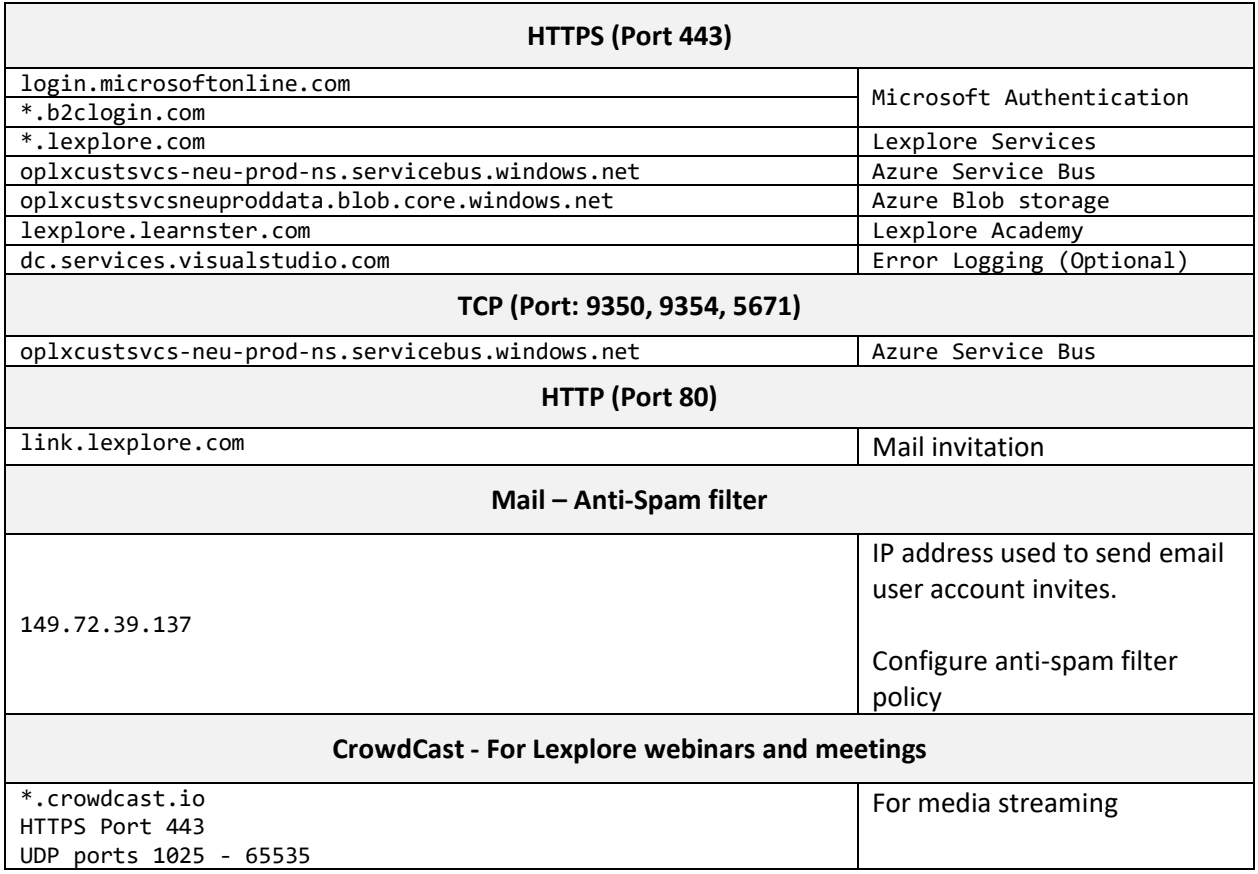